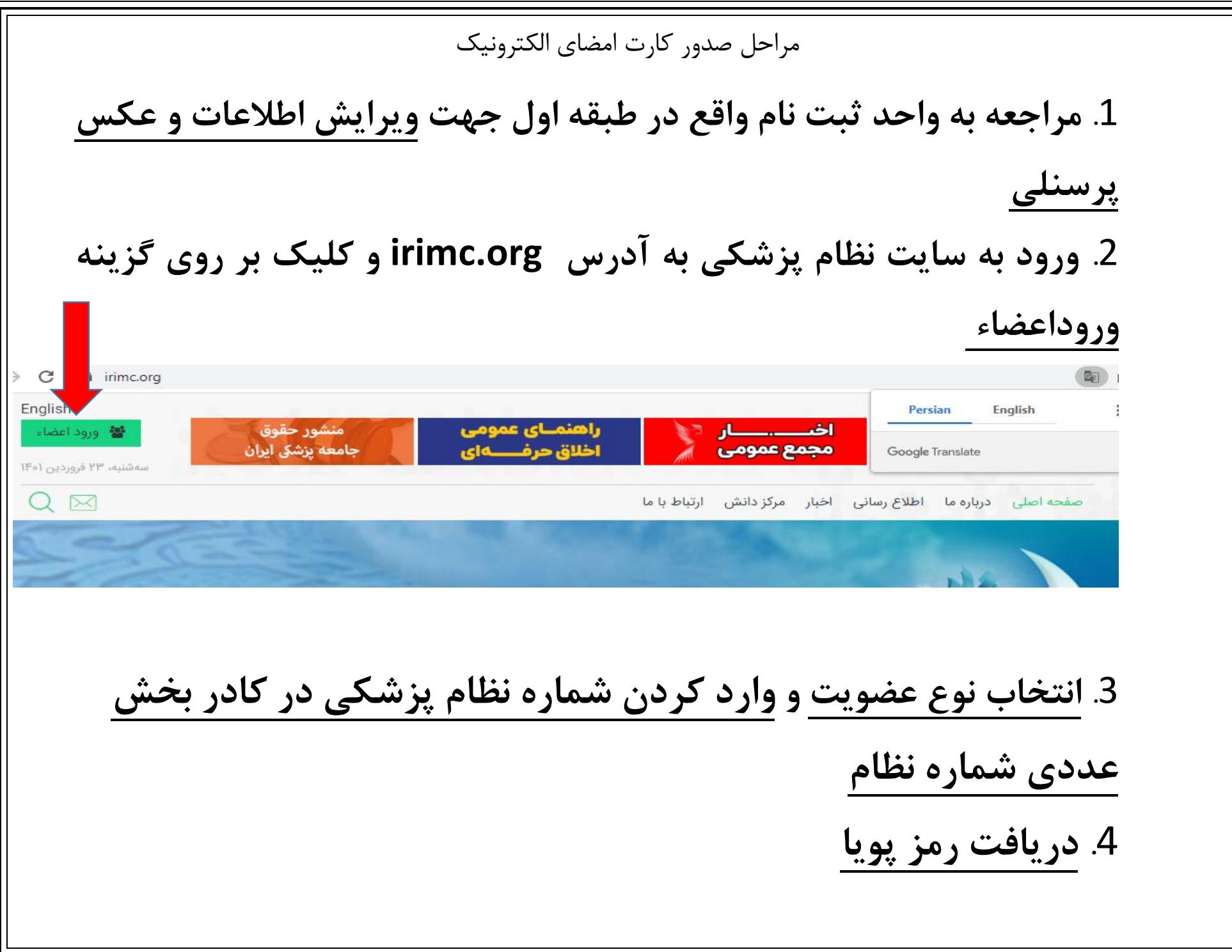

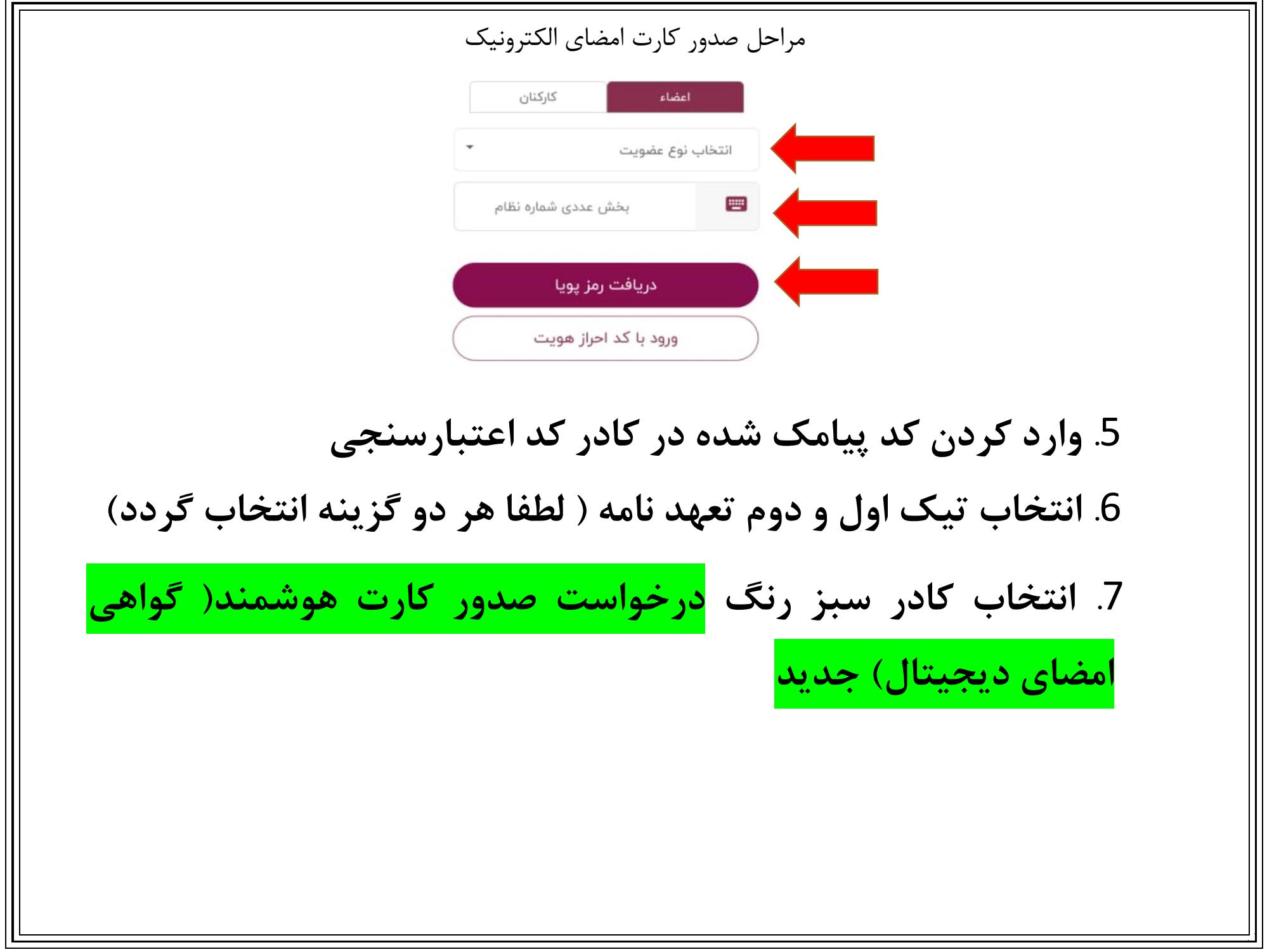

## مراحل صدور کارت امضای الکترونیک

.10 **وارد شدن به صفحه بررسی و تایید اطالعات پایه کارت هوشمند) گواهی امضای دیجیتال(**

.11 **انتخاب شهر نظام پزشکی، استان، شهر و وارد کردن آدرس، کدپستی و تلفن ثابت**

**.12 انتخاب گزینه "پرداخت" و وارد شدن به درگاه پرداخت هزینه صدور کارت به مبلغ دویست و پنجاه هزار و هفتصد تومان**

**.13 هنگامی که وضعیت درخواست شما از "در صف بررسی" به "کارت آماده تحویل" یا "چاپ شده" تغییر یافت جهت دریافت کارت به نظام پزشکی شهر انتخاب شده مراجعه فرمایید. آماده سازی کارت هوشمند ممکن است چند روز زمان ببرد.**